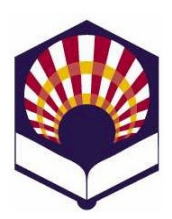

# **Estructuras de Datos**

Grado en Informática Segundo Curso, segundo cuatrimestre Escuela Politécnica Superior de Córdoba Universidad de Córdoba

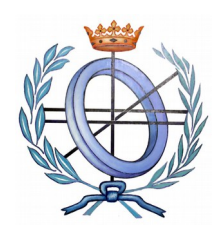

Curso académico 2015-2016

## **Práctica 1. Polinomios de una variable**

- **Objetivo** 
	- Usar estructuras de datos lineales para la implementación de polinomios de una variable.
	- Un polinomio es una suma algebraica de monomios.
		- Ejemplo:

$$
p(x)=x^3-2x+1
$$

◦ Cada monomio está compuesto por el coeficiente y el grado: *coeficiente x grado*

#### • **Primera parte: implementación de Monomio**

- Codifica una clase abstracta, denominada **MonomioInterfaz**, que especifique los métodos "virtuales puros" para acceder y modificar los atributos de un Monomio: coeficiente y grado.
- Codifica una clase, denominada **Monomio**,
	- que herede de forma pública de la clase **MonomioInterfaz**
	- que defina los atributos de la clase Monomio:
		- coeficiente, dato de tipo real.
		- grado, dato de tipo entero.
	- y que codifique los siguientes métodos de la clase Monomio
		- Constructor con valores por defecto.
		- Constructor de copia.
		- Funciones de acceso y modificación de los atributos de la clase Monomio.
		- Función para leer desde el teclado un Monomio.
		- Función para escribir por pantalla un Monomio.
		- Sobrecarga del operador "=" para la asignación de monomios.
		- Sobrecarga del operador "\*" para el producto de monomios.
		- Valor de un monomio para un dato concreto de X.
	- Además, también se deben codificar las funciones **amigas** para sobrecargar los operadores ">>" y "<<"
		- **friend** istream &operator>>(istream &stream, Monomio &m);
		- **friend** ostream &operator << (ostream & stream, Monomio const &m);

### • **Segunda parte: programa de prueba de la clase Monomio**

- Se debe codificar un programa para comprobar el funcionamiento de la clase **Monomio**.
- El programa debe
	- declarar tres monomios.
- Se debe mostrar el uso del constructor con valores por defecto y del constructor de copia.
- y permitir el uso de un menú con, al menos, las siguientes operaciones:
	- 1. Valor de un monomio para un dato concreto de X.
	- 2. Multiplicación de dos monomios y almacenar el resultado en el tercero.
	- 3. Fin del programa

#### • **Tercera parte: implementación de Polinomio**

- Codifica una clase abstracta, denominada **PolinomioInterfaz**, que especifique los métodos "virtuales puros" para
	- acceder y modificar los atributos de un Polinomio: grado, número de monomios y monomios
	- y para comprobar si un Polinomio es nulo o vacío.
- Codifica una clase, denominada **Polinomio**,
	- que herede de forma pública de la clase **PolinomioInterfaz**
	- que defina los atributos de la clase **Polinomio**
		- grado, de tipo entero.
		- número de monomios o términos, de tipo entero.
		- monomios: se utilizará un vector o una lista de la biblioteca de plantillas STL de  $C++$ .
	- y que codifique los siguientes métodos de la clase Polinomio
		- Constructor con valores por defecto.
		- Constructor de copia.
		- Funciones de acceso y modificación de los atributos de la clase Polinomio.
		- Función para leer desde el teclado un Polinomio.
		- Función para escribir por pantalla un Polinomio.
		- Sobrecarga del operador "=" para la asignación de polinomios.
		- Sobrecarga del operador "+" para la suma de polinomios.
		- Sobrecarga del operador "\*" para el producto de polinomios.
		- Valor de un polinomio para un dato concreto de X.
	- Además, también se deben codificar las funciones **amigas** para sobrecargar los operadores ">>"  $v$  "<<"
		- **friend** istream &operator>>(istream &stream, **Polinomio** &p);
		- **friend** ostream &operator<<(ostream &stream, **Polinomio** const &p);

#### • **Cuarte parte: programa de prueba de la clase Polinomio**

- Se debe codificar un programa para comprobar el funcionamiento de la clase **Polinomio**
- El programa debe
	- declarar tres polinomios.
		- Se debe mostrar el uso del constructor con valores por defecto y del constructor de copia.
	- y permitir el uso de un menú que con, al menos, las siguientes operaciones:
		- 1. Valor de un polinomio para un dato concreto de X.
		- 2. Suma de dos polinomios y almacenar el resultado en el tercero.
		- 3. Multiplicación de dos polinomios y almacenar el resultado en el tercero.
		- 4. Lectura y escritura de un monomio haciendo uso de los los operadores ">>" y  $``<<"$

5. Fin del programa

#### • **Observaciones**

- Se debe usar el espacio de nombres de la asignatura: **ed**
- Se debe documentar el código con **doxygen**
- Se debe crear un fichero **makefile**
- **Opcional**
	- Clase Monomio
		- Sobrecarga del operador "+" para la suma de monomios con el mismo grado: el resultado es otro monomio.
	- Clase Polinomio
		- Sobrecarga del operador "=" para la asignación de un monomio a un polinomio.
		- Sobrecarga del operador "+" para la suma de un polinomio y un monomio: el resultado es un polinomio.

#### ◦ **Tiempo de realización**:

- Comienzo de la práctica: semana del 22 al 26 de febrero.
- Entrega de la práctica:
	- Grupos 1 y 2: hasta las 9:00 horas del lunes 14 de marzo de 2016.
	- Grupos 3, 5 y 6: hasta las 9:00 horas del martes 8 de marzo de 2016.
	- Grupo 4: hasta las 9:00 horas del miércoles 9 de marzo de 2016.